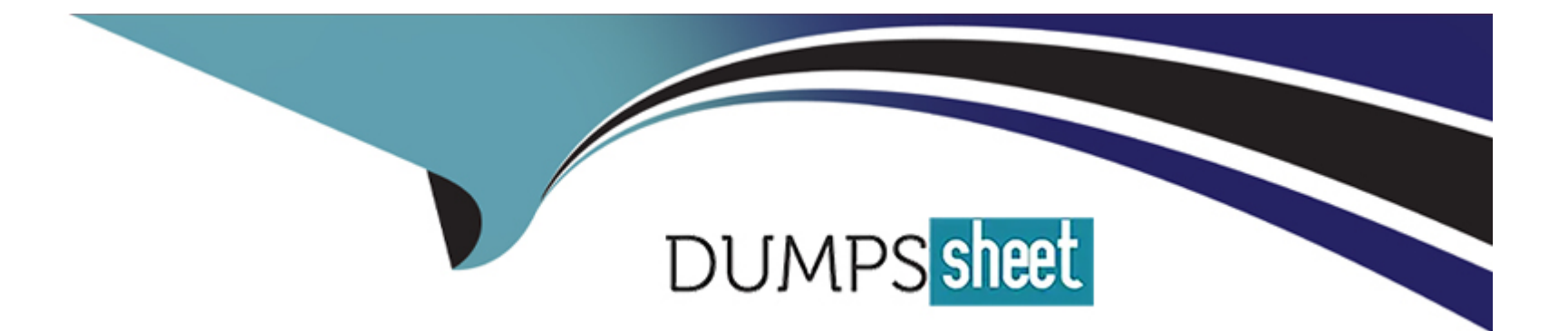

# **Free Questions for ERP-Consultant by dumpssheet**

# **Shared by Strickland on 24-05-2024**

**For More Free Questions and Preparation Resources**

**Check the Links on Last Page**

# **Question 1**

#### **Question Type: MultipleChoice**

Which functionality enables a user to automatically add elimination lines to an Advanced Intercompany Journal Entry?

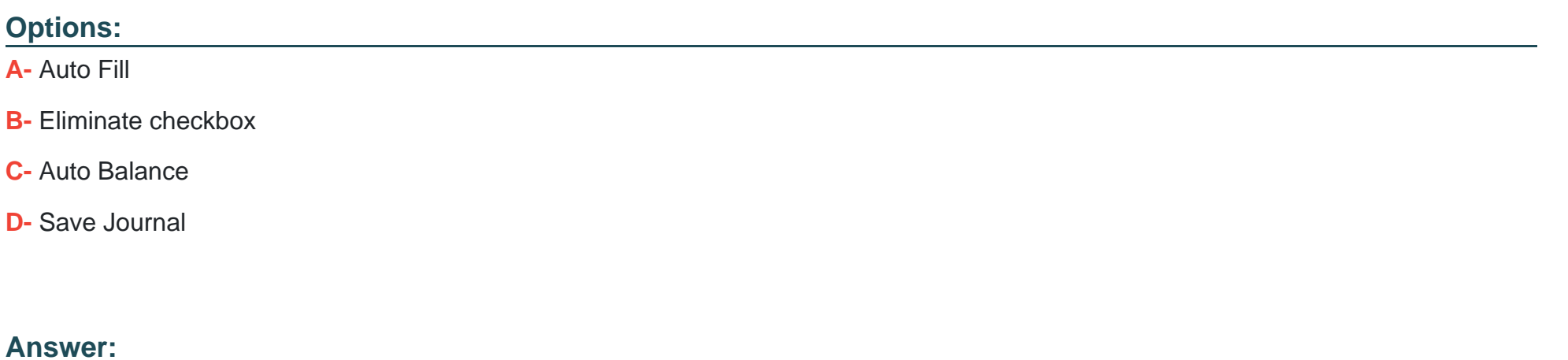

B

## **Question 2**

**Question Type: MultipleChoice**

Which feature allow you to record the invoice for an entire sales order, even if all items on the order are not shipped?

#### **Options:**

- **A-** Advanced Billing
- **B-** Advanced Shipping
- **C-** Advanced Inventory Management
- **D-** Advanced Receiving

### **Answer:**

B

# **Question 3**

**Question Type: MultipleChoice**

Inventory costing will not initiate in which scenario?

#### **Options:**

**A-** An item is sold that has never been received.

- **B-** An item is shipped for a sales order when the inventory is not in stock.
- **C-** An item is back ordered and shipped for a sales order.
- **D-** A Return Authorization is generated to return an item.

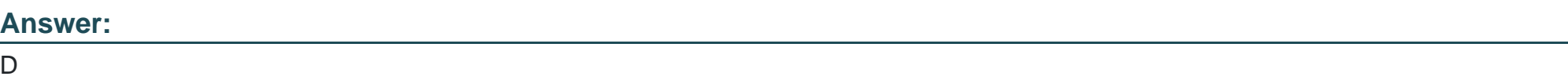

# **Question 4**

**Question Type: MultipleChoice**

Which statements are true about Multiple Currencies and Vendors? (Choose two.)

### **Options:**

**A-** Adds a Currencies subtab to vendor records under the Financial subtab

- **B-** Changes the Currency field on vendor records to Primary Currency
- **C-** Enables you to define purchase and sale prices in other currencies on item records
- **D-** Makes the Currency field on purchase and sale transactions editable

#### **Answer:**

A, B

### **Question 5**

#### **Question Type: MultipleChoice**

If Advanced Shipping is enabled, which statement is true about crediting a Vendor Return?

#### **Options:**

- **A-** A bill credit for the item amount can be created before shipment.
- **B-** A bill credit for the amount of the item can only be created after shipment.
- **C-** A bill credit cannot be created if the credit is not equal to the amount of the item being shipped.
- **D-** A bill credit is automatically created when a Vendor Return Authorization is created.

B

## **Question 6**

**Question Type: MultipleChoice**

A company is using the Multiple Currencies feature.

Which account type allows Revalue Open Balance for Foreign Currency Transactions?

### **Options:**

**A-** Cost of Goods Sold

**B-** Income

**C-** Expense

**D-** Other Current Asset

#### **Answer:**

B

# **Question 7**

### **Question Type: MultipleChoice**

When creating Matrix Items, which field lists are used to populate the Matrix Item Name Template? (Choose two.)

### **Options:**

- **A-** Insert Item Attribute
- **B-** Insert Matrix Option
- **C-** Insert Item Option
- **D-** Insert Item Properties

#### **Answer:**

A, C

# **Question 8**

A Custom Role cannot view a Custom Field on an Entity Form, which of the following permissions need to be assigned in order to be able to view it?

### **Options:**

### **A-** Record Custom Entry

- **B-** Record Custom Entity Field
- **C-** Record Entity Field
- **D-** Record Custom Field

### **Answer:**

#### B

# **Question 9**

**Question Type: MultipleChoice**

Which requirement requires using SuiteScript rather than SuiteFlow?

### **Options:**

- **A-** Sending a customer survey when clicking a button.
- **B-** Creating a custom approval process on Sales Order records.
- **C-** Creating a task for the Sales Rep when saving Opportunity.
- **D-** Setting the value of a multi-select field on an existing Customer record.

### **Answer:**

C

To Get Premium Files for ERP-Consultant Visit

[https://www.p2pexams.com/products/erp-consultan](https://www.p2pexams.com/products/ERP-Consultant)t

For More Free Questions Visit

[https://www.p2pexams.com/netsuite/pdf/erp-consultan](https://www.p2pexams.com/netsuite/pdf/erp-consultant)t